Ministerio de Falud *9' ..........* "'g~ .<br>Preaulación e Instituto A.N.M.A.T

DISPOSICIÓN Nº  $\overline{Q}$  2 7 5

## BUENOS AIRES, 1 **5 SEP 2011**

VISTO el Expediente Nº 1-47-23997/10-0 del Registro de esta Administración Nacional de Medicamentos, Alimentos y Tecnología Médica (ANMAT), Y

## CONSIDERANDO:

 $\mathbf{d}^{\mathcal{N}}$ 

Que por las presentes actuaciones Agimed SRL solicita se autorice la inscripción en el Registro Productores y Productos de Tecnología Médica (RPPTM) de esta Administración Nacional, de un nuevo producto médico.

Que las actividades de elaboración y comercialización de productos médicos se encuentran contempladas por la Ley 16463, el Decreto 9763/64, y MERCOSUR/GMC/RES. NO 40/00, incorporada al ordenamiento jurídico nacional por Disposición ANMAT Nº 2318/02 (TO 2004), y normas complementarias.

Que consta la evaluación técnica producida por el Departamento de Registro.

Que consta la evaluación técnica producida por la Dirección de Tecnología Médica, en la que informa que el producto estudiado reúne los requisitos técnicos que contempla la norma legal vigente, y que los establecimientos declarados demuestran aptitud para la elaboración y el control de calidad del producto cuya inscripción en el Registro se solicita.

Que los datos identificatorios característicos a ser transcriptos en los proyectos de la Disposición Autorizante y del Certificado correspondiente, han sido convalidados por las áreas técnicas precedentemente citadas. proyectos de la Dispo<br>sido convalidados por l

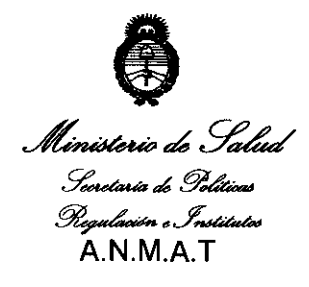

*"2011: Año del Trabajo Decente, la Salud y Seguridad de los Trabajadores"* **DI8PO810IOH**,  $\bullet$  **6 2** 7 **5** 

Que se ha dado cumplimiento a los requisitos legales y formales que contempla la normativa vigente en la materia.

Que corresponde autorizar la inscripción en el RPPTM del producto médico objeto de la solicitud.

Que se actúa en virtud de las facultades conferidas por los Artículos 80, inciso 11) y 100, inciso 1) del Decreto 1490/92 y por el Decreto 425/10.

Por ello;

 $\mathcal{C}$  ,

EL INTERVENTOR DE LA ADMINISTRACIÓN NACIONAL DE

MEDICAMENTOS, ALIMENTOS Y TECNOLOGÍA MÉDICA

## DISPONE:

ARTICULO 10- Autorízase la inscripción en el Registro Nacional de Productores y Productos de Tecnología Médica (RPPTM) de la Administración Nacional de Medicamentos, Alimentos y Tecnología Médica del producto médico de marca Respironics, nombre descriptivo monitores respiratorios y nombre técnico sistema de monitoreo fisiológico, de acuerdo a lo solicitado, por Agimed SRL, con los Datos Identificatorios Característicos que figuran como Anexo 1 de la presente Disposición y que forma parte integrante de la misma.

ARTICULO 20 - Autorízanse los textos de los proyectos de rótulo/s y de instrucciones de uso que obran a fojas 4 y 5-15 respectivamente respectivamente, figurando como Anexo II de la presente Disposición y que forma parte integrante de la misma.

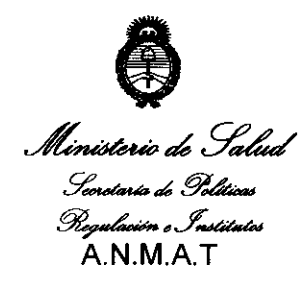

**DISPOSICION Nº** 6275

ARTICULO 3º - Extiéndase, sobre la base de lo dispuesto en los Artículos precedentes, el Certificado de Inscripción en el RPPTM, figurando como Anexo III de la presente Disposición y que forma parte integrante de la misma.

ARTICULO 4º - En los rótulos e instrucciones de uso autorizados deberá figurar la levenda: Autorizado por la ANMAT, PM-1365-59, con exclusión de toda otra leyenda no contemplada en la normativa vigente.

ARTICULO 5º- La vigencia del Certificado mencionado en el Artículo 3º será por cinco (5) años, a partir de la fecha impresa en el mismo.

ARTICULO 6º - Regístrese. Inscríbase en el Registro Nacional de Productores y Productos de Tecnología Médica al nuevo producto. Por Mesa de Entradas notifíquese al interesado, haciéndole entrega de copia autenticada de la presente Disposición, conjuntamente con sus Anexos I, II y III. Gírese al Departamento de Registro a los fines de confeccionar el legajo correspondiente. Cumplido, archívese.

Expediente Nº 1-47-23997/10-0

F

27 S

DISPOSICIÓN Nº

ORSINGHER

**INTERVENTOR** N.M.A.T.

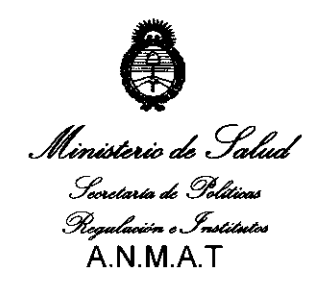

## ANFXO<sub>1</sub>

IDENTIFICATORIOS CARACTERÍSTICOS del PRODUCTO MÉDICO **DATOS** inscripto en el RPPTM mediante DISPOSICIÓN ANMAT Nº  $\mathbb{R} \ 2 \ 7 \ 5$ 

Nombre descriptivo: Monitores Respiratorios

Código de identificación y nombre técnico UMDNS: 12-636 Sistemas de Monitoreo Fisiológico.

Marca de (los) producto(s) médico(s): Respironics

Clase de Riesgo: Clase III

Indicación/es autorizada/s: controlar la presión de las vías respiratorias del paciente durante el ciclo respiratorio, siendo utilizado con dispositivos de presión positiva que no incluyen la característica de medida de presión (como por ejemplo, una bolsa de reanimación o un ventilador básico), o como un monitor de presión auxiliar independiente para dispositivos con la característica de medida de presión.

Modelo/s: Criterion 60

Criterion 40

Período de vida útil: 10 años.

Condición de expendio: Venta exclusiva a profesionales e instituciones sanitarias. Nombre del fabricante: Respironics Novametrix, LLC.

Lugar/es de elaboración: 5 Technology Drive. Wallingford, CT 06492. Estados Unidos.

Expediente Nº 1-47-23997/10-0

6 2 7

DISPOSICIÓN Nº

Dr. OTTO A. ORSINGHER **SUB-INTERVENTOR** 

 $M.M.A.n.$ 

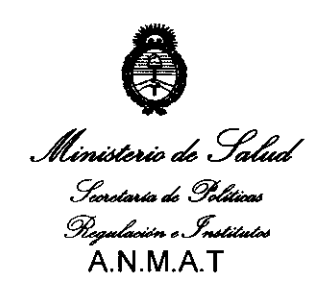

## **ANEXO II**

## TEXTO DEL/LOS RÓTULO/S e INSTRUCCIONES DE USO AUTORIZADO/S del

PRODUCTO MÉDICO inscripto en el RPPTM mediante DISPOSICIÓN ANMAT Nº

6 2 7 5

Dr. OTTO A. ORSINGHER<br>SUB-INTERVENTOR  $A.N.M.A.T.$ 

Ministerio de Salud .<br>Severtaria de Políticas <u>Pregalación e Institutos</u>  $A.M.M.A.T$ 

## **ANEXO III**

## **CERTIFICADO**

Expediente Nº: 1-47-23997/10-0

El Interventor de la Administración Nacional de Medicamentos, Alimentos y Tecnología Médica (ANMAT) certifica que, mediante la Disposición N $6...2...7...5$ , y de acuerdo a lo solicitado por Agimed SRL, se autorizó la inscripción en el Registro Nacional de Productores y Productos de Tecnología Médica (RPPTM), de un nuevo producto con los siguientes datos identificatorios característicos:

Nombre descriptivo: Monitores Respiratorios

Código de identificación y nombre técnico UMDNS: 12-636 Sistemas de Monitoreo Fisiológico.

Marca de (los) producto(s) médico(s): Respironics

Clase de Riesgo: Clase III

Indicación/es autorizada/s: controlar la presión de las vías respiratorias del paciente durante el ciclo respiratorio, siendo utilizado con dispositivos de presión positiva que no incluyen la característica de medida de presión (como por ejemplo, una bolsa de reanimación o un ventilador básico), o como un monitor de presión auxiliar independiente para dispositivos con la característica de medida de presión.

Modelo/s: Criterion 60

Criterion 40

Período de vida útil: 10 años.

 $\sqrt{2}$ 

 $\mathcal{U}$ .

Condición de expendio: Venta exclusiva a profesionales e instituciones sanitarias.

Nombre del fabricante: Respironics Novametrix, LLC.

 $\sim$  10  $\pm$  $\sim 100$ 

Lugar/es de elaboración: 5 Technology Drive. Wallingford, CT 06492. Estados Unidos.

Se extiende a Agimed el Certificado PM-1365-59, en la Ciudad de Buenos Aires, a 1.5. SEP. 2011, siendo su vigencia por cinco (5) años a contar de la fecha de su emisión.

DISPOSICIÓN Nº

6275

Dr. OTTO A. ORSINGHER **SUB-INTERVENTOR** A.N.M.A.T.

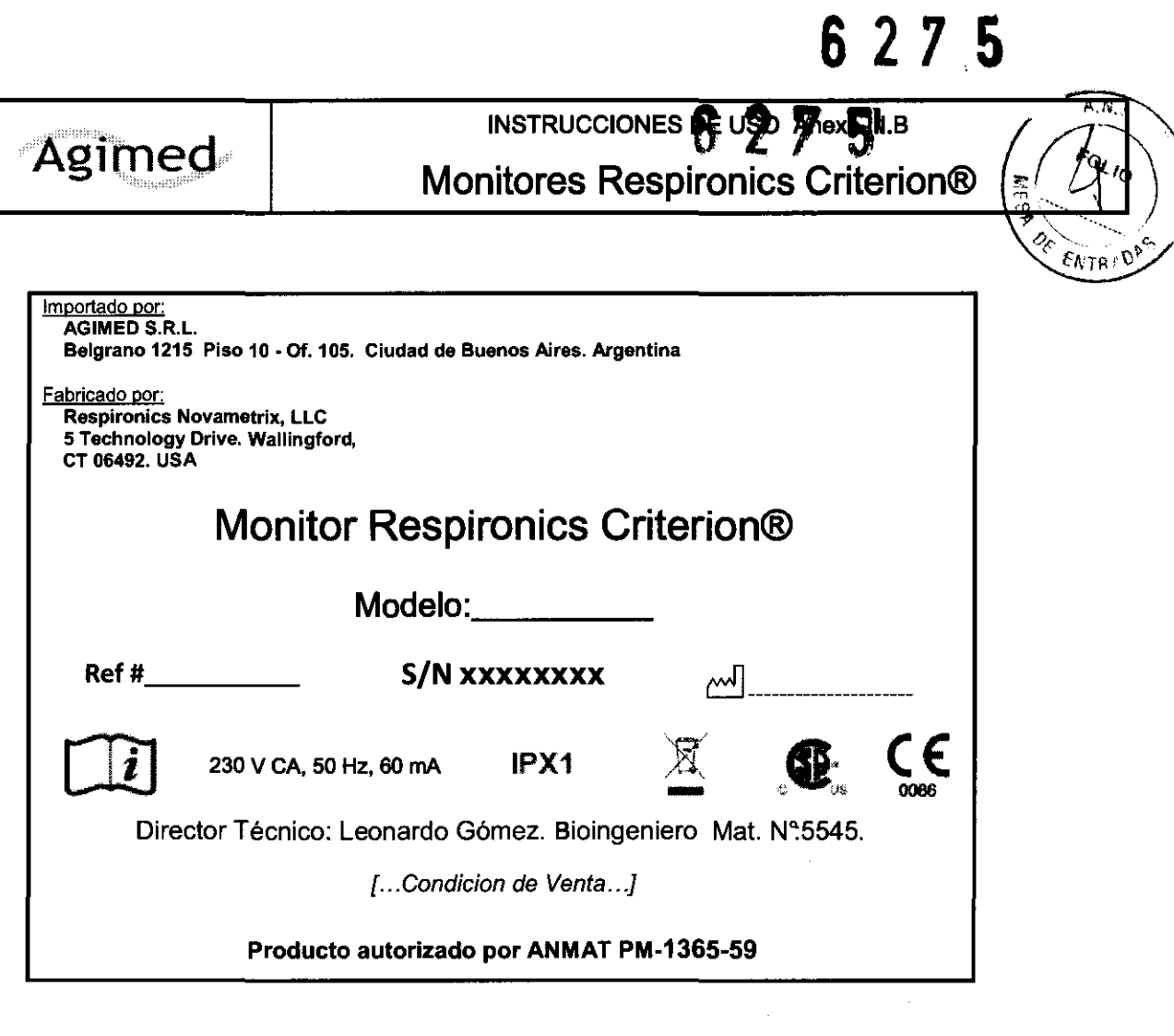

 $\label{eq:2} \frac{1}{2} \int_{\mathbb{R}^3} \frac{1}{\sqrt{2}} \, \frac{1}{\sqrt{2}} \, \frac$ 

 $\circ$ 

 $\mathcal{L}^{\text{max}}_{\text{max}}$  and  $\mathcal{L}^{\text{max}}_{\text{max}}$ 

FERNANDO SCIOLLA<br>Apoderado<br>AGIMED S.R.L.

BIOING LE INIARE GOINEZ

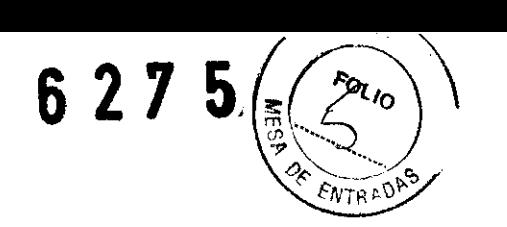

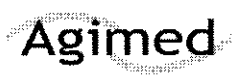

## INSTRUCCIONES DE USO Anexo 111.8

## Monitores Respironics Criterion®

importado por: AGIMED S.R.L. Belgrano 1215 Piso 10 ~ Of.105. Ciudad de Buenos Aires. Argentina

Fabricado por: Respironics Novametrix, LLC 5 Technology Orive. Walllngford, CT 06492. USA

## Monitor Respironics Criterion®

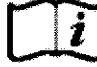

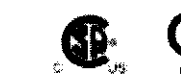

 $2^{230 \text{ V CA, 50 Hz, 60 mA}}$  IPX1  $\overline{\mathbb{X}}$   $\overline{\mathbb{G}}$   $\overline{\mathbb{G}}$   $\overline{\mathbb{G}}$   $\overline{\mathbb{G}}$   $\overline{\mathbb{G}}$  Director Técnico: Leonardo Gómez. Bioingeniero Mat. N°:5545.

[. .. Condicion de Venta .. .]

## Producto autorizado por ANMAT PM-1365-59

## ADVERTENCIAS Y PRECAUCIONES

- Para evitar el riesgo de incendios, no utilizar este dispositivo cerca de anestésicos inflamables.
- Las leyes federales de los Estados Unidos sólo autorizan la venta de este dispositivo a un médico o bajo prescripción del mismo.
- No utilice este dispositivo para monitorizar presiones cuando la frecuencia respiratoria del paciente supere las 60 respiraciones por minuto.
- Para evitar lesiones personales o daños en el equipo, mantener el cable de alimentación fuera del alcance de los usuarios.
- Utilizar el Monitor Griterion sólo con un suministro de alimentación y Un paquete de batería Respironics.
- El uso de equipos de comunicaciones de radiofrecuencia (RF) portátiles y móviles puede afectar a este y otros equipos médicos.
- El uso de accesorios, sensores y cables que no sean los especificados por Respironics puede producir un aumento en las emisiones electromagnéticas o una reducción en la inmunidad del equipo.
- El Criterion no debe utilizarse junto a otros equipos ni colocarse sobre ellos. En caso de que sea necesario hacerlo, debe observarse el equipo para comprobar que funciona nonnalmente en la configuración en la que se utilizará.

• Este dispositivo no es adecuado para uso en entornos MRI.

## 3.2.; CRITERION Uso Previsto

El monitor de presión Criterion utiliza un transductor de presión semiconductorizado para controlar la presión de las vías<br>respiratorias del paciente durante el ciclo respiratorio. El Criterion ha sido diseñado para ser ut presión positiva que no incluyen la característica de medida de presión (como, por ejemplo, una bolsa de reanimación o un **presión de medida de presión (como**, por ejemplo, una bolsa de reanimación o un **presión de 11** and

LEOMINAU 3540<br>AFCOPITEC 3540<br>Director Tecnico

AC MED S

FERNANDO SCIOLLA AGJMED S.R.l.

# 6275

 $\overline{N}$   $V$ 

t,  $\hat{c}_q$ DF

FOLIO

ENTRIP

## **INSTRUCCIONES DE USO Anexo III.B**

## **Monitores Respironics Criterion®**

ventilador básico) o como un monitor de presión auxiliar independiente para dispositivos con la característica de medida de presión. El Criterion hace sonar la alarma cuando la presión de las vías respiratorias está fuera de los límites de alarma de presión alta y baja seleccionados por el usuario y muestra un gráfico de barras con la presión máxima y la presión de las vías respiratorias en tiempo real.

El Criterion también incluye las características de retardo de alarma, silenciación de alarma y presilenciación de alarma. La reserva de la batería suministra hasta 24 horas de alimentación de reserva en caso de que falle la alimentación de comente alterna o no esté disponible (durante el transporte, por ejemplo).

NOTA: Los dispositivos han sido diseñados únicamente para uso estacionario y transporte intrahospitalario.

## $3.3.7$

Agimed

## Conexión del Criterion 40 y Criterion 60 a la red de alimentación

El Criterion 40 y Criterion 60 vienen provistos con un suministro de alimentación compatible con la red de alimentación eléctrica (120 ó 230 V de corriente altema, dependiendo del modelo/país) y suministran una potencia de salida de 12 V de corriente continua.

Las Figuras muestran cómo se conectan el Criterion 40 y Criterion 60 a la alimentación de corriente alterna (pared). El interruptor ENC/APG (encendido/ apagado) enciende y apaga la monitorización (cuando el monitor está conectado a la alimentación de corriente altema, la batería se puede recargar independientemente de si el interruptor ENC/APG está encendido o apagado).

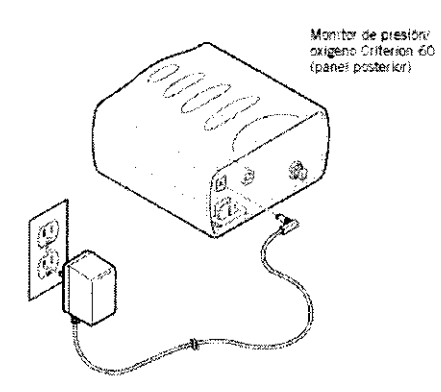

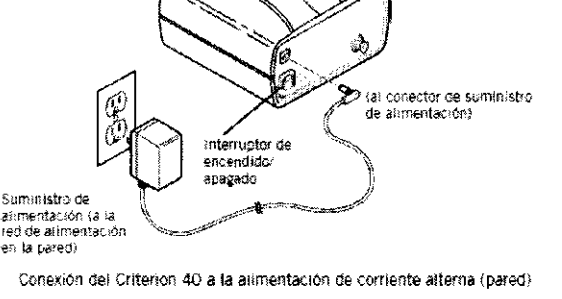

Conamón del Criterion 69 a la alimentación de corriente alterna (pared)

## Conexión del Criterion 40 al sistema del paciente

El Criterion 40 ha sido diseñado para ser utilizado con un tubo de presión desechable que consta de un filtro hidrofóbico que protege al monitor de la humedad y reduce el riesgo de contaminación cruzada. De la Figura 3 a la Figura 5 se muestra cómo se puede conectar el Criterion 40 al sistema del paciente.

FERNANDO SCIOLLA Apodstado AGIMED S.A.L.

Monitor de oresión Criterion 40 anel posterior)

Página 2 de 11 **LEONARD** GOMEZ Mal. COPITEC 5545 Bioing Director Tecnico AC MED B.F.L.

## 6 2 7 5 Åс  $D = \infty$ INSTRUCCIONES DE USO Anexo III.B Agimed Monitores Respironics Criterion® Monital de presión Criterian 40.<br>(panel posterior) .<br>Donector de<br>presión (lúer)  $\int_{0}^{\infty}$ .<br>Jaize le-dentéhin FRRO Frarafabioù<br>(parte del tutio de<br>nessinn a 4 Conexión del Criterion 40 a un :<br>Fracedenta del<br>presión pasitivo .<br>Przebina ..<br>E-ba de

Ù. Figura 3 Conexión del Criterion 40 al sistema del paciente

.<br>Anvolamento en 1

Figura 4 Conexión del Criterion 40 a una mascaritia

 $\overline{1}$ 

**//**  $\mathbb{C} \rightarrow \mathbb{C}$  $\mathbb{Z}$  .  $\mathbb{Z}$ ''''''''''~\_f '/, *1/* 

#### Figura 5 Conexión del Criterion 40 a un acoplamiento en T o en Y y un tubo ET

### Conexión del Criterion 60 al sistema del paciente

El Criterion 60 controla la presión y el oxígeno:

• El monitor mide la presión mediante el tubo de presión desechable que consta eie un filtro hidrofóbico. El filtro protege el monitor de la humedad y reduce el riesgo de contaminación cruzada .

• El monitor mide la concentración de oxígeno mediante el sensor de oxígeno reutilizable, El sensor ha sido diseñado para ser utilizado únicamente con el monitor de presión/oxígeno Criterion 60.

El tubo de presión se conecta generalmente cerca de las vías respiratorias del paciente, mientras que el sensor de oxígeno se sitúa en la extremidad inspiratoria del flujo superior del humidificador. La Imagen 3, la Imagen 4 y la Imagen 5 muestran cómo se conecta el Criterion 60 al sistema del paciente.

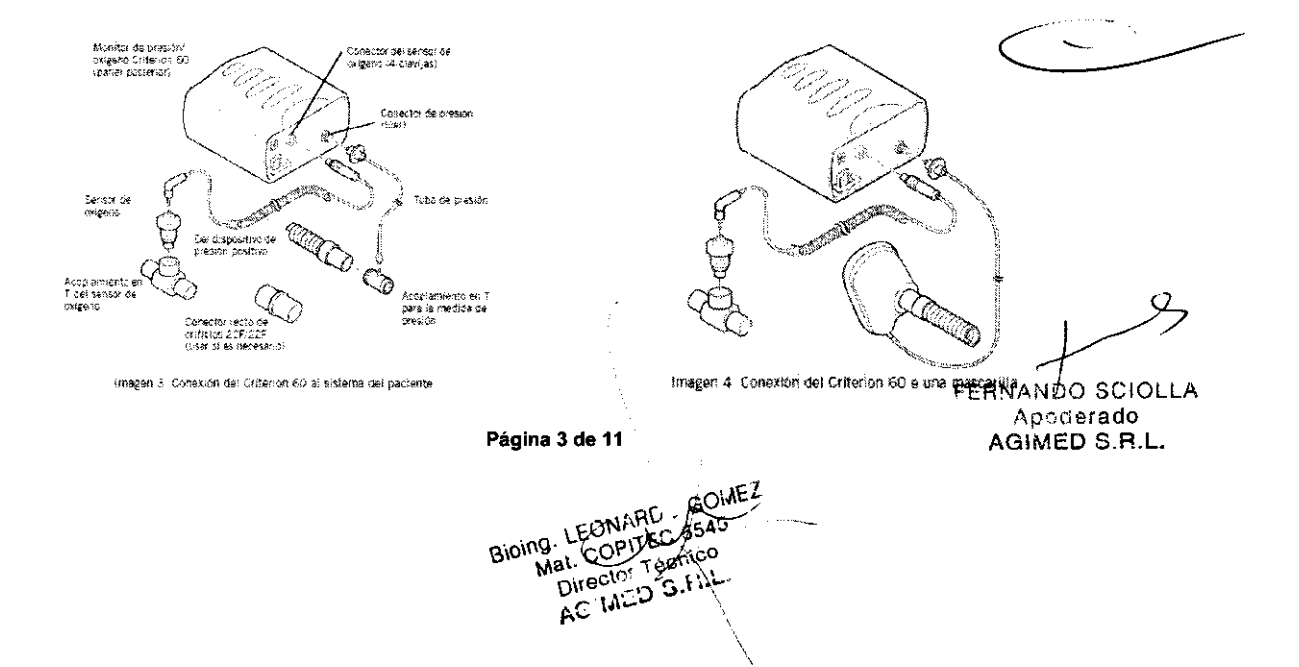

# 6 2 5

 $\sqrt{N}$ 

OLIO

ENTR D€

# Agimed

## INSTRUCCIONES DE USO Anexo 111.8 Monitores Respironics Criterion®

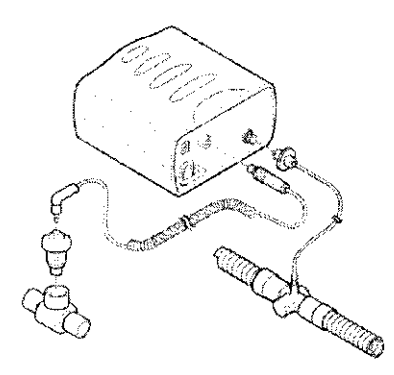

Imagen 5: Conexión del Coterion 60 a un acopiamiento en Tio en Yiy a un tubo ET

#### 3.4.;

#### Prueba funcional Criterion 40

Antes de utilizar el monitor de presión Criterion 40, seguir los pasos siguientes para verificar el funcionamiento correcto del monitor:

1. Conectar la alimentación de corriente alterna y encender el monitor. A continuación, comprobar que en la pantalla del monitor se active cada uno de los caracteres de la pantalla, bloque por bloque.

2. Cuando la pantalla introductoria haya aparecido, comprobar que en el indicador de fuente de alimentación se visualice ~CA" (corriente alterna) lo que indica el funcionamiento de alimentación de corriente alterna.

3. Desconectar la fuente de alimentación y comprobar que en la pantalla se visualice "Bat" (baterra), lo que indica el funcionamiento de la bateria.

Comprobar que la alarma suene. Volver a conectar la alimentación de corriente alterna y pulsar REINICIAR.

4. Cuando no se haya conectado presión al conector lúer del monitor, en el monitor aparece una Pmx (presión máxima) de 0 cmH2O y una línea única en la posición cero del gráfico de barras.

5. Configurar la alarma de presión baja a 10 cmH20 (consultar Ajuste de las conñguraciones *de* la alarma en este manual) y comprobar que la alarma de presión baja se activa.

### Prueba funcional Criterion 60

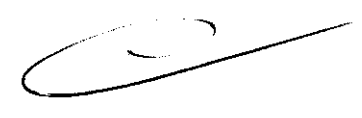

Antes de utilizar el monitor de presión/oxígeno Criterion 60, seguir los pasos siguientes para verificar el funcionamiento correcto del monitor:

1. Conectar la alimentación de corriente alterna y encender el monitor. A continuación, comprobar que en la pantalla del monitor se active cada uno de los caracteres de la pantalla, bloque por bloque.

2. Cuando aparezca la pantalla introductoria, comprobar que en el indicador de suministro de alimentación se visualice "CA" (corriente alterna) lo que indica el funcionamiento de alimentación de corriente alterna.

3. Desconectar el suministro de alimentación y comprobar que en la pantalla se visualice "Bat~ (batería), lo que indica el funcionamiento de la batería.

Comprobar que la alarma suene. Volver a conectar la alimentación de corriente alterna y pulsar REINICIAR.

4. Cuando no se haya conectado presión al conector lúer del monitor, en el monitor aparece una Pmx (presión máxima) de 0 cmH2O y una línea única en la posición cero del gráfico de barras.

Página 4 de 11 GOIAEZ  $\checkmark$ 

FERNANO<sub>O</sub> SCIOLLA Apoderado AGIMEU S.R.L

# 6275

 $\sqrt{N}$ 

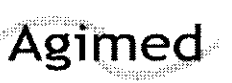

## INSTRUCCIONES DE USO Anexo 111.8

## Monitores Respironics Criterion®

- 5. Configurar la alarma de presión baja a 10 cmH20 (consultar Ajuste de las configuraciones de la alarma en este manual) y comprobar que la alarma de presión baja se active.
- 6. Cuando se expone al aire ambiente, el monitor debería indicar O2% del 21% ± 1%.
- 7. Configurar la alarma de 02% alta a un 19% de oxígeno y comprobar que la alarma de 02% alta se activa.

## PéfÚida *de la* alimentación *de* corriente altema

El Criterion 40 y Criterion 60 hace sonar la alarma si ha perdido la alimentación de corriente alterna. La alarma de pérdida de alimentación de corriente alterna se puede silenciar pulsando la tecla SILENCIAR. En la pantalla se indica si el monitor está siendo alimentado por corriente alterna o por batería. Si el monitor está funcionando con alimentación por batería, se conserva alimentación cuando se apaga la contraluz de la pantalla y no se ha pulsado una tecla durante 30 segundos o más. La contraluz se enciende de nuevo al pulsar una de las teclas.

### 3.6.;

## INTERFERENCIAS CON OTROS DISPOSITIVOS O TRATAMIENTOS

- Para evitar el riesgo de incendios, no utilizar este dispositivo cerca de anestésicos inflamables.
- Para evitar lesiones personales o daños en el equipo, mantener el cable de alimentación fuera del alcance de los usuarios.
- Utilizar el Monitor Criterion 40 y Criterion 60 sólo con un suministro de alimentación y un paquete de batería Respironics.
- El uso de equipos de comunicaciones de radiofrecuencia (RF) portátiles y móviles puede afectar a este y otros equipos médicos.
- El uso de accesorios, sensores y cables que na sean los especificados por Respironics puede producir un aumento en las emisiones electromagnéticas o una reducción en la Inmunidad del equipo.
- El Criterion 40 y Criterion 60 no deben utilizarse junto a otros equipos ni colocarse sobre ellos. En caso de que sea necesario hacerlo, debe observarse el equipo para comprobar que funciona normalmente en la configuración en la que se utilizará.
- Cuando se utilizan dispositivos electromagnéticos (por ejemplo, electrocauterios), la monitorización del paciente puede verse interrumpida debido a las interferencias electromagnéticas. Los campos electromagnéticos de hasta 3 V/m no tienen efectos adversos sobre el funcionamiento del sistema.
- Los cambios erráticos repentinos en el funcionamiento del equipo que no guardan relación con la condición fisiológica del paciente pueden ser una señal de que el monitor está experimentando interferencias electromagnéticas.

### 3.8.;

Limpieza y mantenimiento

### Mantenimiento

En condiciones normales, el Criterion 40 y Criterion 60 no requieren mantenimiento especial o esterilización. El monitor, el sensor y el acoplamiento en T del sensor se pueden limpiar y desinfectar con un paño húmedo y alcohol isopropílico (tener cuidado de que no entre líquido en el monitor o en el sensor).

Página 5 de 11

CHARL GOINEZ ABONARD<sub>2</sub> (Bioing<sub>)</sub> Director Técnico Director Technol

 $\Delta$ 

FERNANDO SCIOLLA Apoderado AGIMED S.R.L.

# Agimed

## INSTRUCCIONES DE USO Anexo 111.8 Monitores Respironics Criterion®

 $6, 2, 7, 5$ 

 $\overline{M}$ 

FOL 10

 $\mathbb{S}$  /

## PRECAUCiÓN:

<sup>~</sup>Para evitar daños (grietas *y* marcas en el plástico) en las superficies del monitor, no utilizar desinfectan/es de formaldehído o con base de fenol. Manual del usuario del monitor de presión/oxígeno Criterion 40® y Criterion 60® 22 SPA 8-100333-00 Rev D

• El tubo de presión *ha* sido diseñado para uso con un s% paciente: no esterilizar o volver a usar. Seguir todas las normas federalas y locales respecto a la destrucción o reciclaje del material del tubo.

Esta sección incluye información sobre los procedimientos de mantenimiento siguientes:

• La calibración de presión incluye las calibraciones a cero y de ajuste:

Efectuar una calibración a cero (usuario sin conocimientos técnicos) si el monitor muestra una presión cuando no se ha conectado ninguna presión.

Efectuar la calibración *de* ajuste (técnico cualificado) una vez al año o si el monitor mide la presión de manera incorrecta después de haber realizado la calibración a cero.

• La calibración de oxígeno incluye calibraciones del 21% y de ajuste (100%) (Usuario sin conocimientos técnicos). Efectuar las calibraciones del 21% y de ajuste semanalmente, cuando las condiciones ambientales experimenten cambios significativos o cuando se sospeche una medida de la concentración de oxígeno incorrecta.

NOTA: Respironics recomienda efectuar las calibraciones del21 % y de ajuste después de la desconexión del sensor de oxígeno.

#### Carga y recambio de la batería

• Recarga del paquete de *la* batería. Recargar el paquete de la batería cuando esté bajo o se haya descargado. Cualquier usuario sin conocimientos técnicos puede recargar la batería conectando el monitor a la alimentación de corriente alterna por un período de 16 horas.

• Cambío del paquete de la balería: Cambiar el paquete de la batería cada dos años. cuando el monitor no se haya usado durante un año o cuando el voltaje del paquete de la batería siga bajo aún después de haberlo cargado. Un técnico cualificado debe cambiar el paquete de la batería.

## 3.11

#### Resolución de Problemas - Alarmas

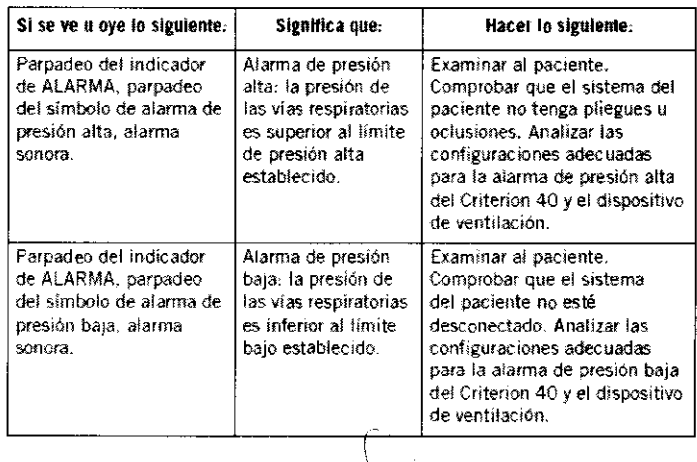

FERNANDO SCIOLLA Apoderado AGIMED S.R.L.

Página 6 de 11

GOMEZ LEONARD MS. LEONARD COM  $\overline{\text{Si}_0}$ Director Tecnico AG'MED S.F.L.

# Agimed

## INSTRUCCIONES DE USO Anexo III.B

6275

r.

## Monitores Respironics Criterion®

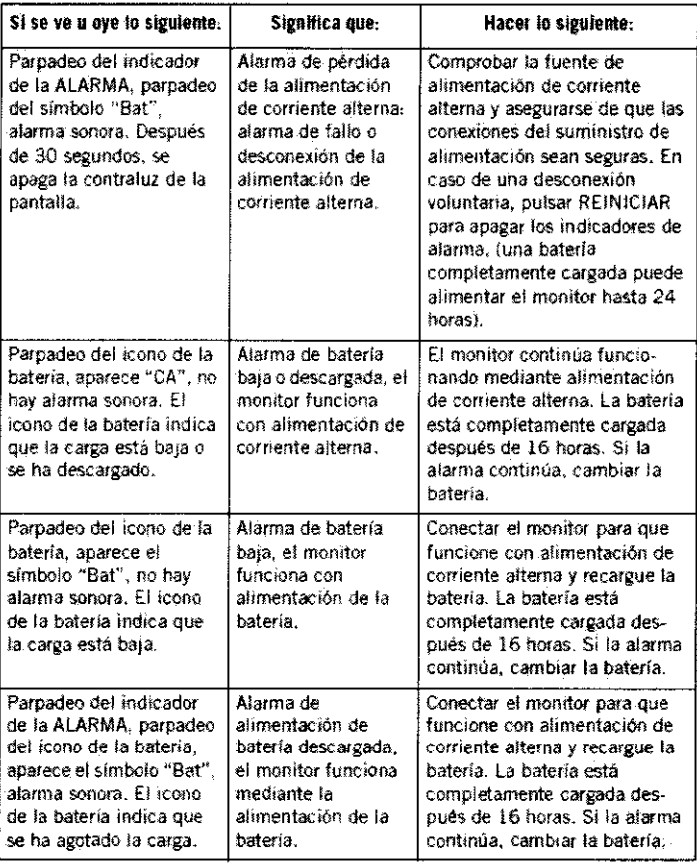

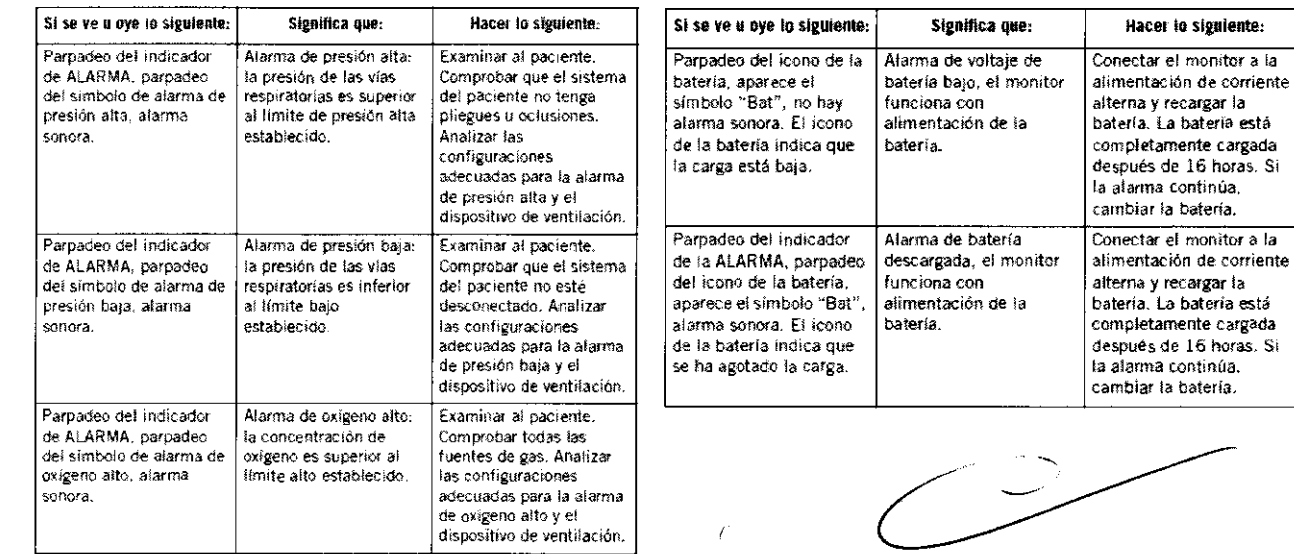

Bioing. LEONARD . GOMEZ Mat. COPITEC 5545 Director<sup>17</sup> crico AC<sup>-</sup>MED<sup>-</sup>Q.fi.l.

Página 7 de 11 XX FERNANDO SCIOLLA Apoderado AGIMED S.R.L.

 $\Omega$ 

Hacer lo siguiente:

6275

 $\sim$   $\sim$ 

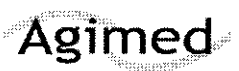

## **INSTRUCCIONES DE USO Anexo III.B**

## Monitores Respironics Criterion®

## 3.12: Factores Ambientales - Compatibilidad Electromagnética

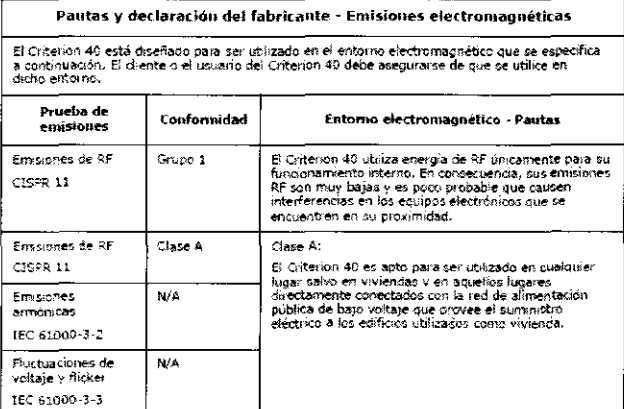

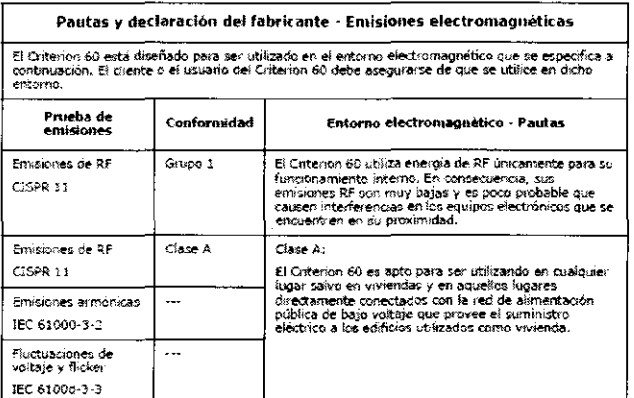

Pautas y declaración del fabricante - Innunidad electromagnética

El Criterion 40 y 60 están diseñados para ser utilizados en el entorno electromagnético que se especifica a continuación. El cliente o el usuario del Criterion 40 y 60 deben asegurarse de que se utilicen en dicho entorno.

Prueba de IEC 60601<br>Nivel de ensa .<br>Nivel de<br>conformidad Entorno electr agnético - Pautas Г Prueba de ⊤ 1EC 60601 ┱ Nivei de  $F$ 

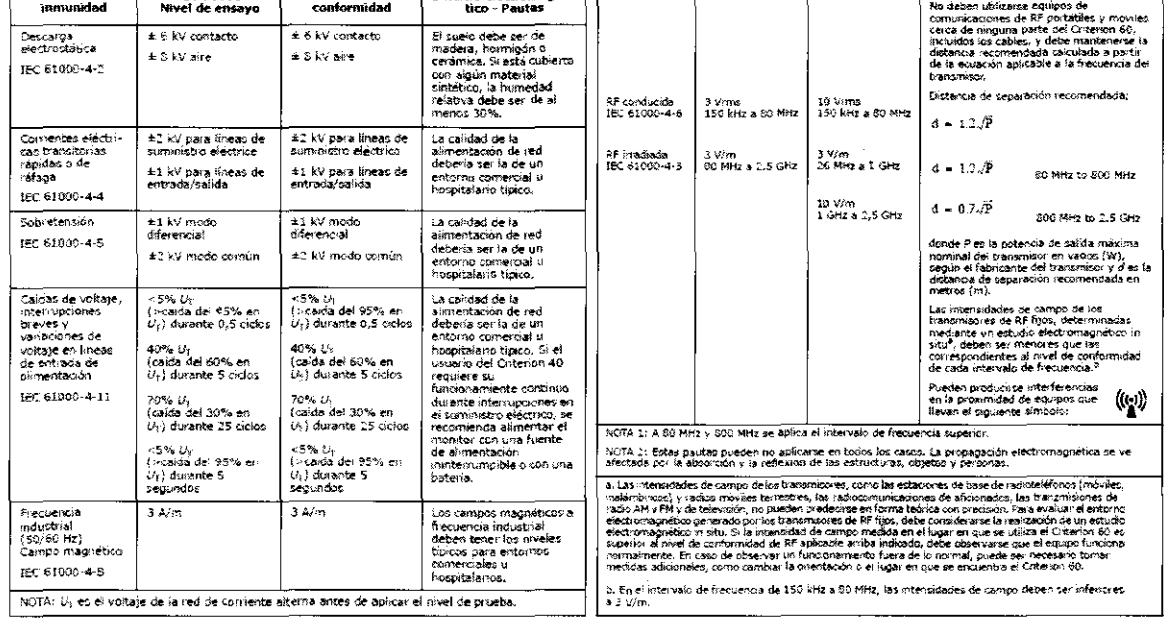

Página 8 de 11

FERNANDO SCIOLLA Apoderado AGIMED S.R.L.

**GOMEZ COPITED 5545** Bio Director Técnico AC MED S.F.L.

## **INSTRUCCIONES DE USO Anexo III.B**

 $$275$ 

# $F$ ,  $F$ ,  $F$  $\mathbf{A}$

## **Monitores Respironics Criterion®**

## —<br>Distancias de separación recomendadas entre<br>equipos de comunicaciones de RF portàtiles y móviles y el Criterion 40

El Citerion 40 está diseñado para aer utilizado en un entorno electromagnético en el que las interfecencias de RF irradiadas estén bajo control. E cherate o uzuario a puede a ayudar a evitar interfecencias electromagnétic

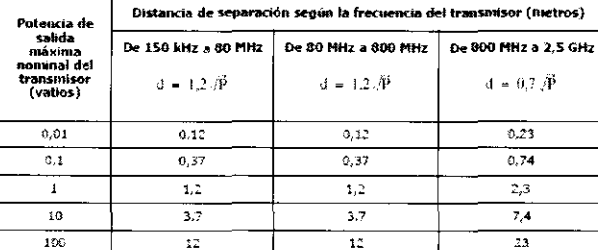

En el caso de transmiscres con una potenicia de salida máxima nominal no indicada en la tabla anterior, la citatativa de separación recomendade de salida máxima nominal no indicada en la tabla<br>ecuación aplicabrica de separ

NOTA 1: a 80 MHz y 800 MHz, se aplica la distancia de separación correspondiente al intervalo de<br>frecuencia más alto.

NOTA 2: estas pautas pueden no apistarse en todos los casos. La propagación electromagnética se<br>Ve afectada por la absorción y la reflexión de las estructuras, objetos y personas.

## Distancias de separación recomendadas entre<br>equipos de comunicaciones de RF portátiles y móviles y el Criterion 60

El Criterion 60 está diseñado para ser utilizado en un entorno alectromagnético en el que las interferencias de RF irradiadas estén bajo control. El cliente o usuario del Criterion 60 puede ayudar a evidence decominanto el

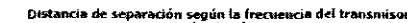

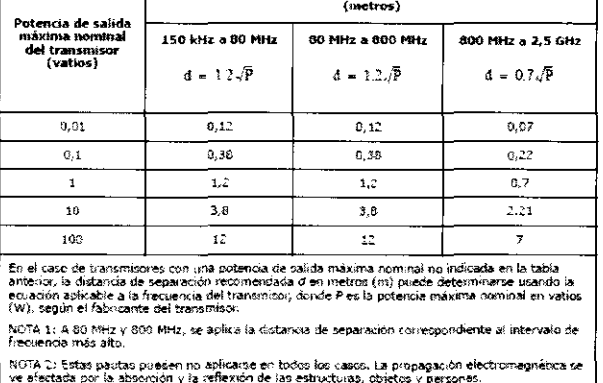

3.14.; Eliminación del Producto

Agimed

Directivas sobre reciclaje de residuos RAEE/RUSP

DIRECTIVAS SOBRE EL RECICLAJE DE RESIDUOS DE APARATOS ELÉCTRICOS Y ELECTRÓNICOS Y RESTRICCIONES A LA UTILIZACIÓN DE DETERMINADAS SUSTANCIAS PELÍGROSAS EN APARATOS ELÉCTRICOS Y ELECTRÓNICOS (RAEE/RUSP).

Cumple con las directivas sobre reciclaje de residuos RAEE/RUSP. Si debe satisfacer los requisitos de las directivas RAEE/RUSP, consulte en la página www.respironics.com para obtener la tarjeta de reciclaje de este producto.

Especificaciones

マ

- I

Página 9 de 11

FERNANDO SCIOLLA Apoderado AGIMED S.R.L.

Bioing, LEONARD GOMEZ Mat. COPITEC 5545 Director Técnico AC MEDIS.FUL

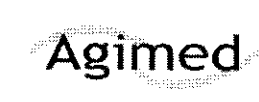

# **INSTRUCCIONES DE USO Anexo III.B**<br>Monitores Respironics Criterion®

## **CRITERION 40**

Alarma de presión alta

- Intervalo: de 5 a 99 cmH<sub>2</sub>O/hPa, FR.
- **Resolución: 1 cmH <sup>2</sup>0/hPa.**
- Precisión:  $\pm$  (1+3% de la configuración) que se aproxime más a cm $H_2O/hPa$ .

## Alarma de presión baja

- Intervalo: FR, de 1 a 20 cmH<sub>2</sub>O/hPa.
- Resolución: 1 cmH<sub>2</sub>O/hPa.
- Precisión:  $\pm$  (1+3% de la configuración) que se aproxime más a cmH<sub>2</sub>O/hPa.

## Gráfico de barras de la presión

- **Muestra la presión en tiempo real y la presión máxima.**
- Intervalo: de -10 a 39,5 cmH<sub>2</sub>O/hPa.
- Resolución: 0,5 cmHzOfhPa.
- Precisión:  $\pm$  (1+3% de la lectura) que se aproxime más a 0.5 cmH<sub>2</sub>O/hPa.

Visualización de la presión máxima (Pmx)

- Intervalo: de 0 a 99,5 cmH<sub>2</sub>O/hPa.
- Resolución: 0.5 cmH<sub>2</sub>O/hPa.
- $\begin{array}{c}\n\mathbf{a} \\
\mathbf{b} \\
\mathbf{c} \\
\mathbf{d} \\
\mathbf{d} \\
\mathbf{e} \\
\mathbf{e} \\
\mathbf{e} \\
\mathbf{e} \\
\mathbf{e} \\
\mathbf{e} \\
\mathbf{e} \\
\mathbf{e} \\
\mathbf{e} \\
\mathbf{e} \\
\mathbf{e} \\
\mathbf{e} \\
\mathbf{e} \\
\mathbf{e} \\
\mathbf{e} \\
\mathbf{e} \\
\mathbf{e} \\
\mathbf{e} \\
\mathbf{e} \\
\mathbf{e} \\
\mathbf{e} \\
\mathbf{e} \\
\mathbf{e} \\
\mathbf{e} \\
\mathbf{e} \\
\math$

## **CRITERION 60**

Alarma de presión alta

- Rango: De 5 a 99 cmHzO/hPa. FR.
- Resolución: 1 cmH<sub>2</sub>O/hPa.
- Precisión:  $\pm$  (1+3% de la configuración) que se aproxime más a cmH<sub>2</sub>0i hPa.

Alarma de presión baja

- Rango, fR, de 1 a 20 cmH20lhPa.
- **Resolución: 1 cmH20/hPa,**
- **Precisión:**  $\pm$  **(1+ 3% de la confíguración) que se aproxime más a cmH<sub>2</sub>0/** hPa.

Gráfico de barras de la presión

- **Muestra la presión en tiempo real y la presión máxima,**
- Rango: De -10 a 39.5 cmH<sub>2</sub>0/hPa.
- ResolucIón: 0,5 cmH20ihPa.
- PreciSl6n: ± (1+ 3% de la lectura) que se aproxime más a *0.5* cmHzOI hPa.

Visualización de la presión máxima (Pmx)

- Rango: De 0 a 99.5 cmH<sub>2</sub>0/hPa.
- Resolución: 0,5 cmH<sub>2</sub>0/hPa.
- Precisión:  $\pm$  (1+ 3% de la lectura) que se aproxime más a 0,5 cmH<sub>2</sub>O/hPa. Precisión: $\pm$  (1+ 3% de la lectura) que se aproxime más a 0,5 cmH<sub>2</sub>O/hPa.

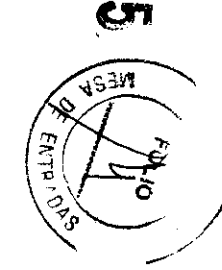

 $\boldsymbol{\sigma}$ N

§,  $AC$  MED  $\begin{array}{ccc} \overline{c} & \overline{c} & \overline{c} \ & \overline{c} & \overline{c} & \overline{c} \ \overline{c} & \overline{c} & \overline{c} & \overline{c} \ \overline{c} & \overline{c} & \overline{c} & \overline{c} \end{array}$ tJ..-!::¡~ **(."l** ~ ~ :: **% v·** ¡-o~ **(.,v;:;·**  ~

 $\overline{\mathbf{r}}$ 

80<br>0 app<br>**. F. F.**<br>S.**R.** 

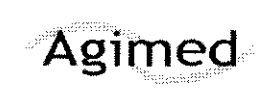

**INSTRUCCIONES DE USO Anexo III.B** 

## **Monitores Respironics Criterion®**

## **CRITERION 40**

Visualización de la medición de la presión

- Intervalo: de -20 a 100 cmH<sub>2</sub>0/hPa.
- Resolución: 0.5 cmH<sub>2</sub>O/hPa. ٠ Precisión: ± (1+3% de la lectura) que se aproxime más a 0.5 cmH<sub>2</sub>O/hPa.

#### Alimentación

- · Funcionamiento normal: funciona con alimentación de corriente alterna utilizando un convertidor de corriente alterna/corriente continua.
- Intervalo de entrada: Modelos EE.UU./Canadá: 120 V CA, 60 Hz, 20 W. Modelos europeos: 230 V CA, 50 Hz, 60 mA.
- $\bullet$ Reserva de la batería: en caso de que falle la alimentación de corriente alterna, se cuenta con una reserva disponible de hasta 24 horas. El monitor recarga la batería automáticamente cuando se conecta a la alimentación de corriente alterna.

#### Temperatura

- Funcionamiento: de 5 a 45 °C con una humedad relativa del 15 al 95%. ۰
- Almacenamiento: de -40 a 60 °C con una humedad relativa del 95%.

#### Presión atmosférica

■ Funcionamiento y almacenamiento: de 6000 a 1100 cmH<sub>2</sub>O/hPa.

## **CRITERION 60**

## Medida de presión

- Rango; De  $-20$  a 100 cmH<sub>2</sub>O/hPa.
- **Example:** Resolución: 0,5 cmH<sub>2</sub>O/hPa.
- Precisión:  $\pm$  (1+3% de la fectura) que se aproxime más a 0,5 cmH<sub>2</sub>0/ hPa.

#### Alarma de O<sub>2</sub>% alta

- Rango: De 19 a 100%, FR.
- Resolución: 1%.
- · Precisión: Exacta, según la visualización de O<sub>2</sub>%,

### Alarma O<sub>2</sub>% baja

- \* Rango: Del 18 al 99%.
- Resolución: 1%.
- · Precisión: Exacta, según la visualización de O<sub>2</sub>%.

Visualización de la concentración de oxigeno (02%)

- $\bullet$  Rango: Del 10 al 100%.
- Resolución:  $0.5 \%$  $0.2$ .
- Precisión:  $\pm$  3 % por encima del Rango de funcionamiento completo.

Tiempo de respuesta del sensor de oxígeno

\* Alcanza el 90% del valor final en 10 segundos a temperatura ambiente.

o

LЛ

بر<br>پی

#### Duración del sensor de oxígeno

· Uso contínuado: 400,000 horas de oxígeno (un año de uso contínuo a una concentración de oxígeno del 45% o 4.000 horas a una concentración de  $\Re\mathcal{E}_{\mathbf{y}}$ oxígeno del 100%) a 25 °C secos.

g. Konvike Goulez<br>Vall Copyries 545<br>Director tecnico<br>AC MED S.F.L. **FERNANDO SCIOLLA<br>Acoderado<br>AGIMED S.R.L.** 

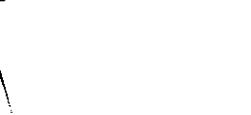

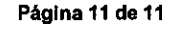